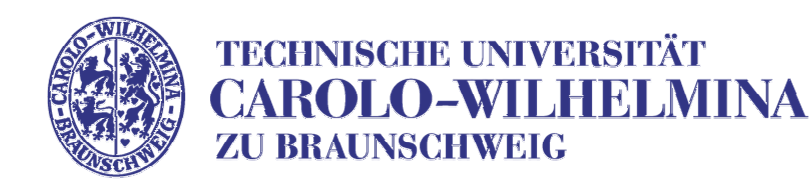

# **kooperative Steuerung von Modellversuchsfahrzeugen**

### **Softwareentwickungspraktikum Sommersemester 2008**

### **Zwischenabgabe**

#### **Kai Homeier, Carina Flämig**

Institut für Betriebssysteme und Rechnerverbund Technische Universität Braunschweig

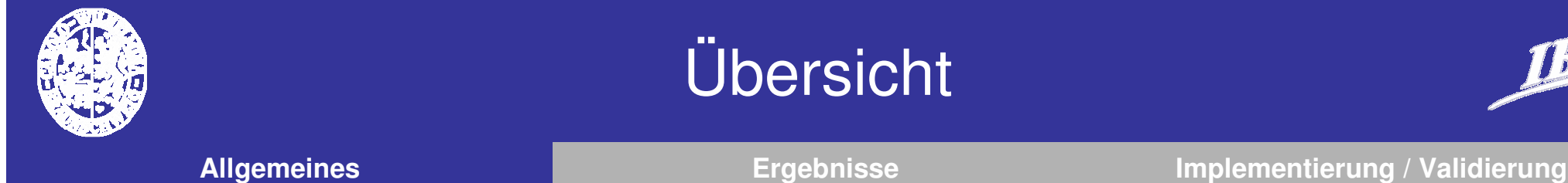

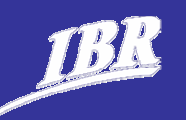

- **Allgemeines**
- **SVN Statistik**
- **Vorstellung der Ergebnisse**
	- Gruppe 1
	- Gruppe 2
- **Implementierung**
- **Simulator news**
- **Validierung**

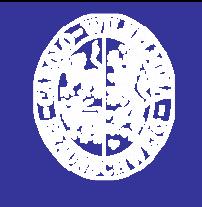

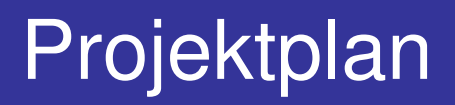

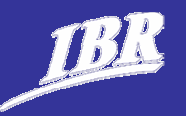

**Allgemeines Ergebnisse Implementierung / Validierung**

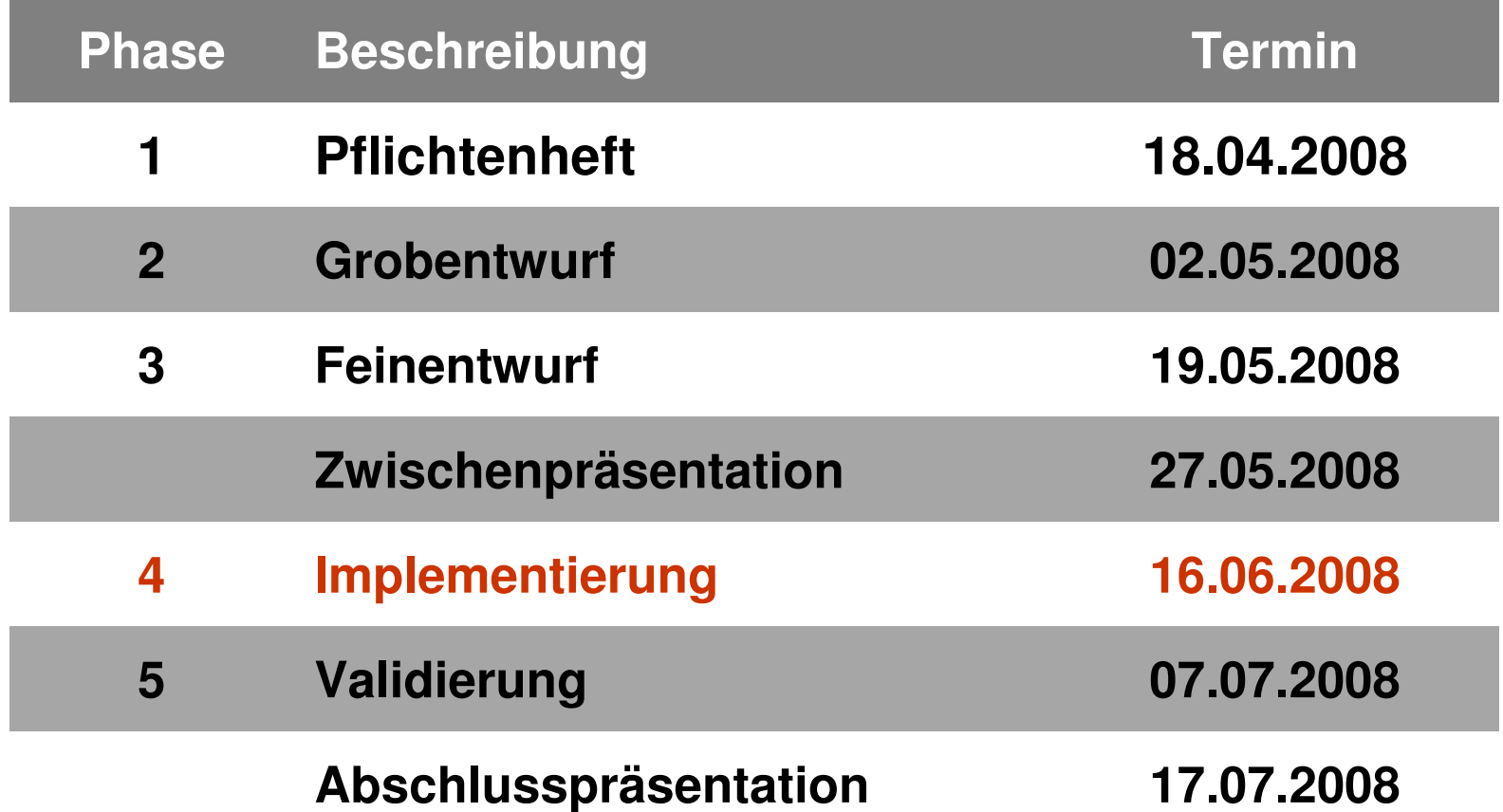

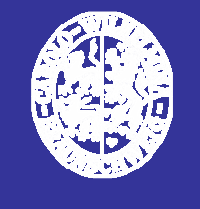

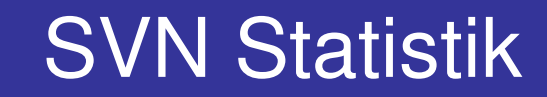

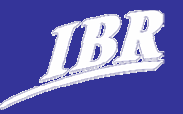

#### **LOC Gruppe 1:**

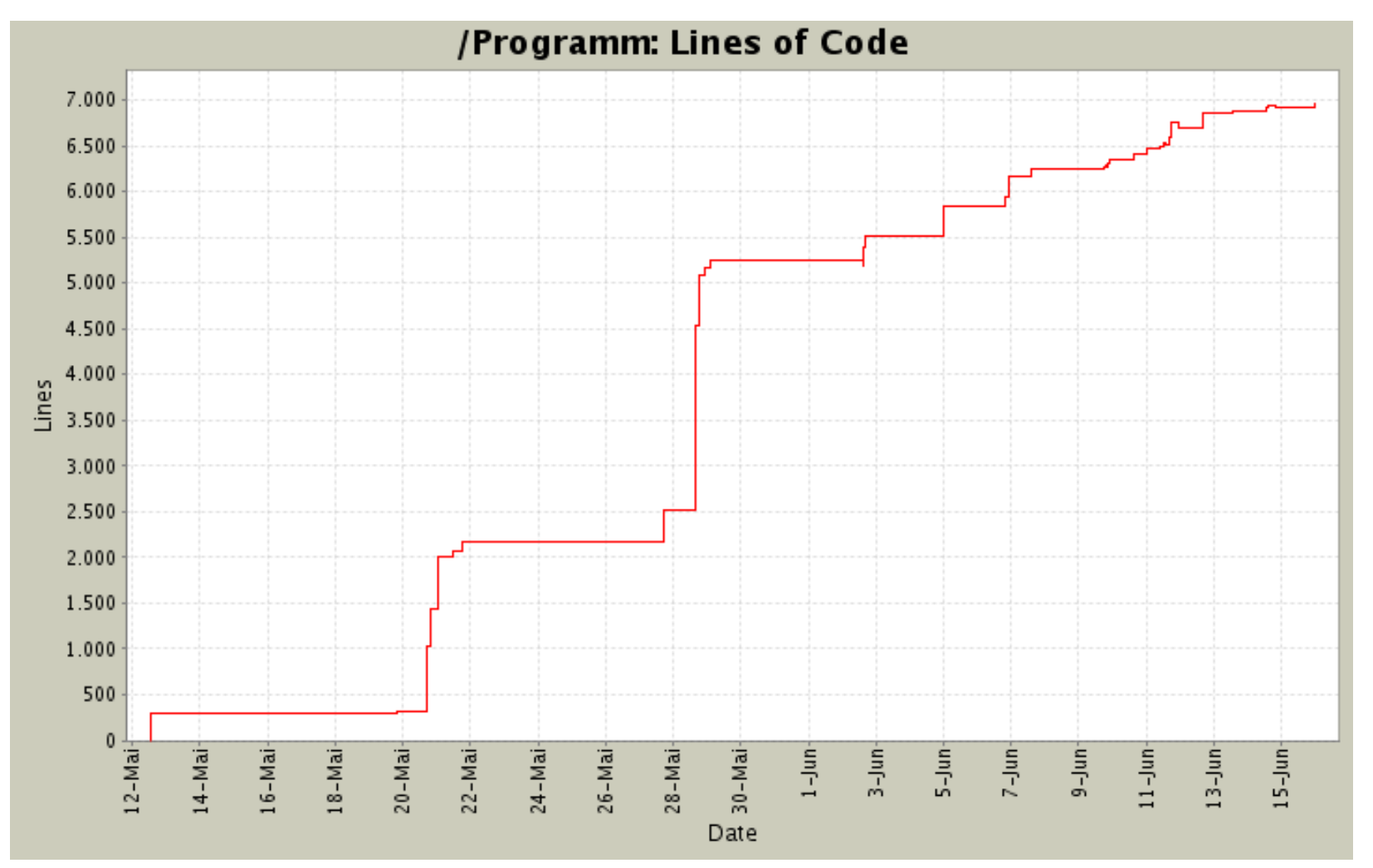

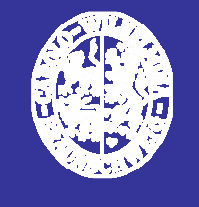

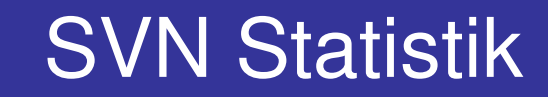

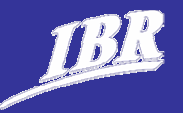

#### **LOC Gruppe 2:**

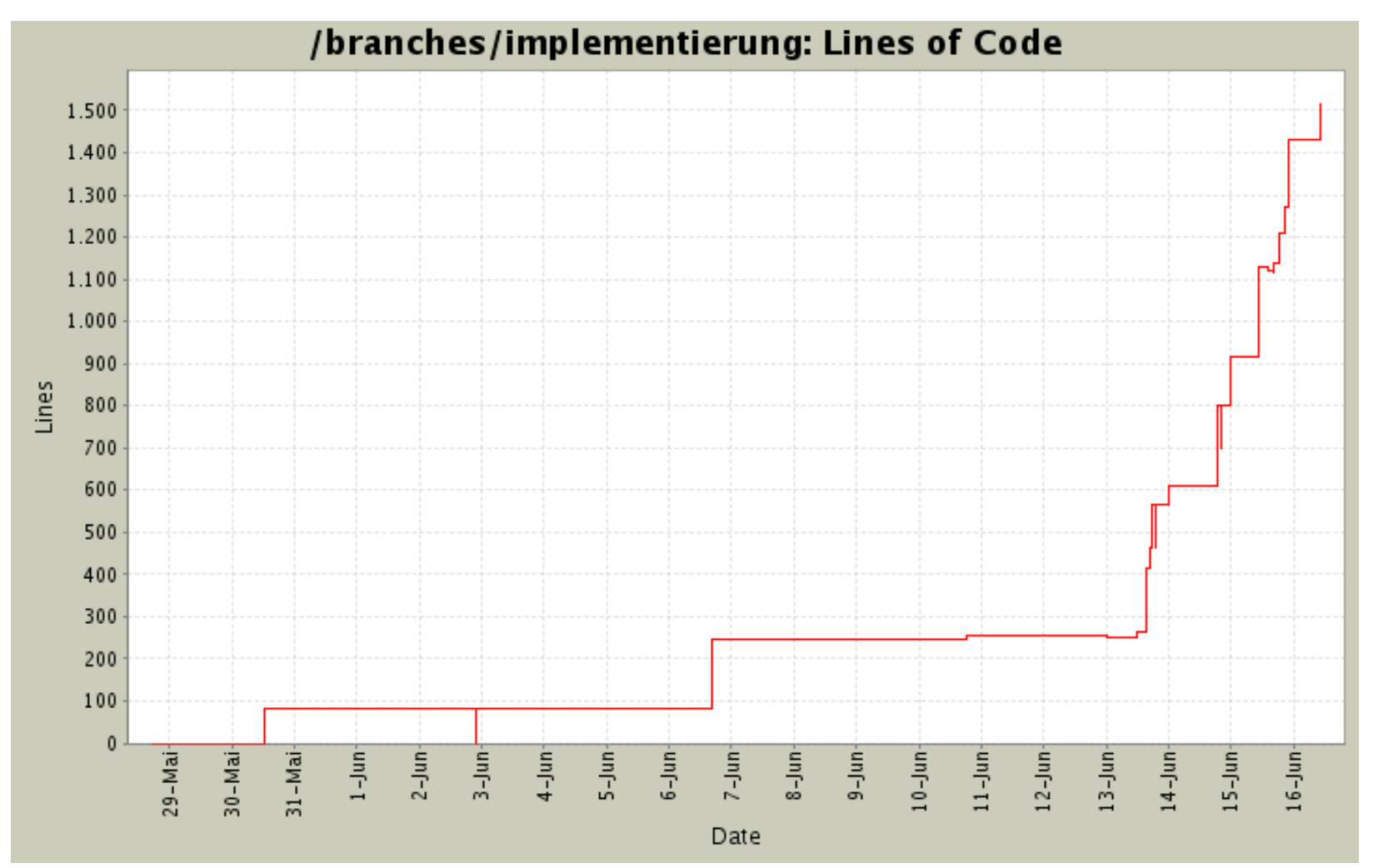

Stand: 16.06., 17:00

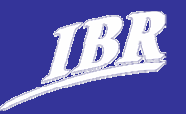

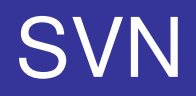

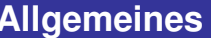

**Allgemeines Ergebnisse Implementierung / Validierung**

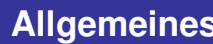

# **Nutzt das SVN!**

Stand: 16.06., 17:00

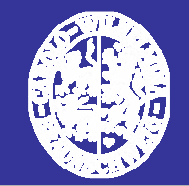

# Ergebnisse der Gruppen

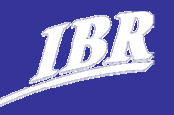

**Allgemeines Ergebnisse Implementierung / Validierung**

- **Gruppe 1 ( Wall.E )**
- **Gruppe 2 ( ECAR )**

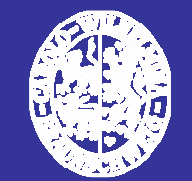

### Implementierung

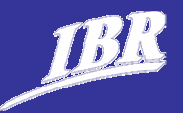

- **Wie schreibe ich ein Programm?**
	- Schreibt die Header mit den Funktionen, die ihr im Feinentwurf überlegt habt
	- ► Füllt die Funktionen im den CPP-Dateien nach und nach mit Leben
	- **Kompilieren um Fehler zu finden**
	- ▶ Testen um Fehler zu finden

Das dauert am längsten

- **Nutzt die betreuten Übungszeiten**
- ▶ die Zeit wird sehr eng!

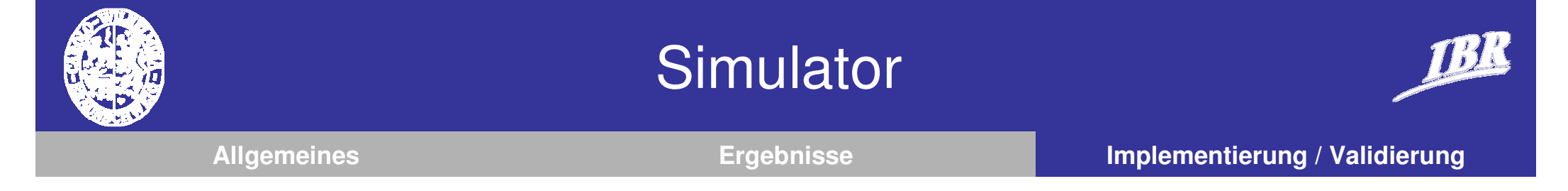

#### **Simulator news:**

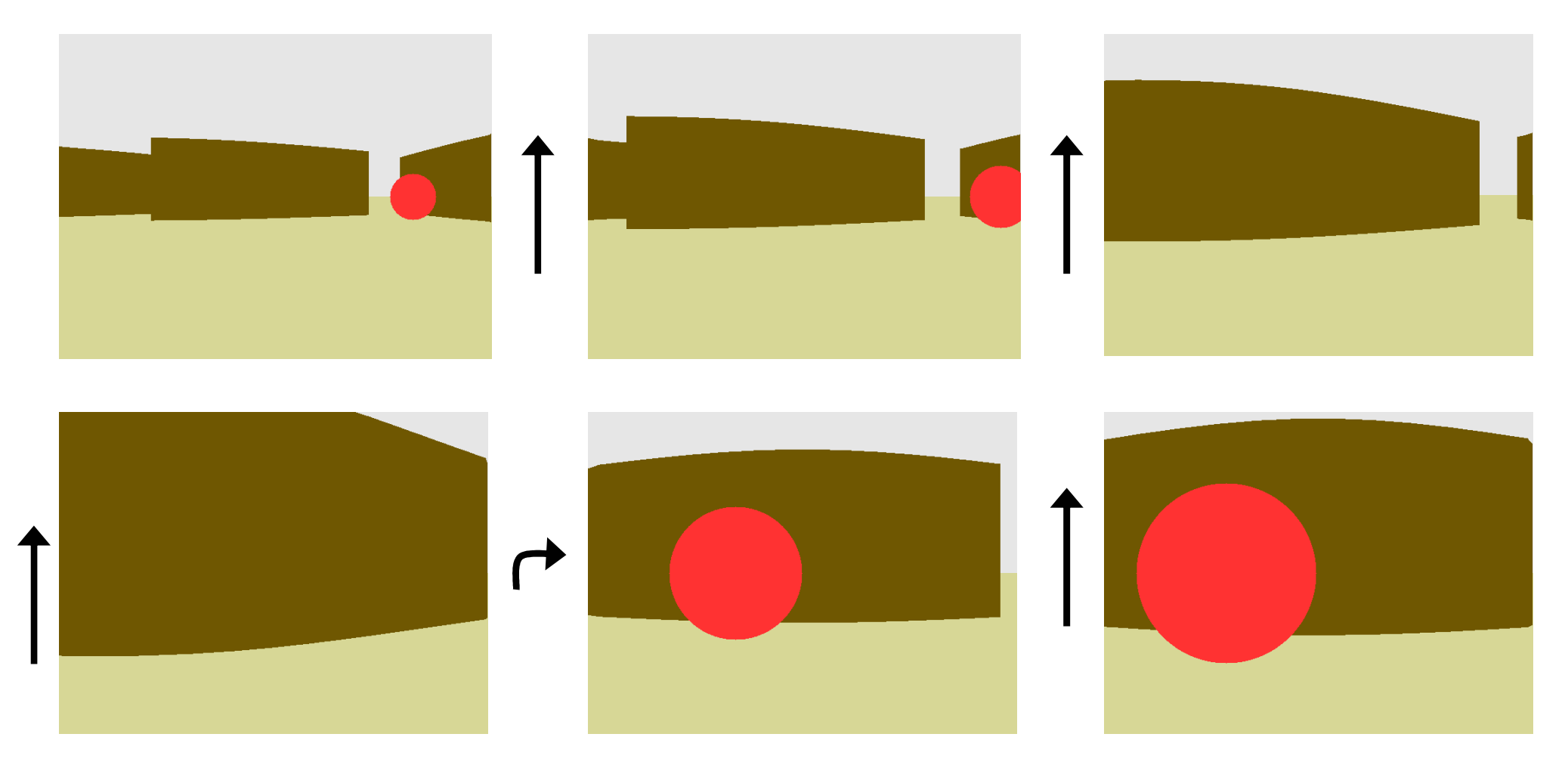

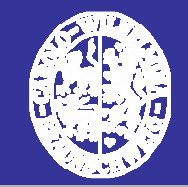

# Implementierung

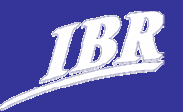

## **<sup>***k***</sup> Übereinstimmung Entwurf ← → Implementierung**

- ► Es wird nur das implementiert, was im Fein-/Grobentwurf steht
- **Notenrelevant**

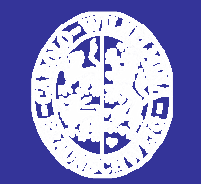

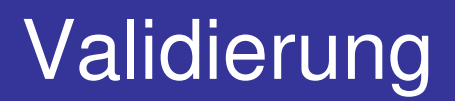

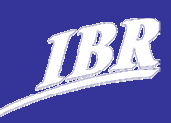

#### **Tests herunterbrechen Funktionen einzeln testen**

- ▶ zB. auf 20 Test-Bildern Objekte identifizieren
- **Tests im Simulator (soweit möglich) reproduzierbar**
- **…und Testszenario in 'echt' entwerfen**

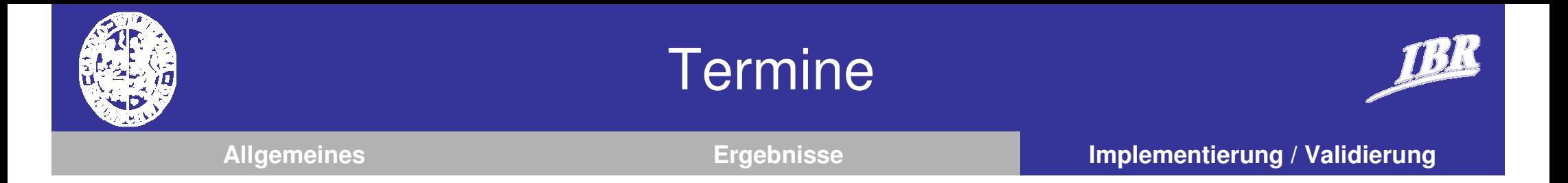

- **2. Zwischenabgabe Implementierung - danach nur noch debugging**
	- ▶ Mo., 30.06.08, 12:00 Uhr
- **Abgabe vollst. Implementierung / Validierung**
	- ▶ Mo., 07.07.08, 12:00 Uhr

#### **Projekttreffen**

▶ Di., 08.07.08, 13:15 Uhr

#### **Abgabe Endpräsentation**

▶ Di., 15.07.08, 12:00 Uhr

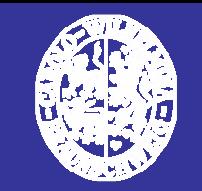

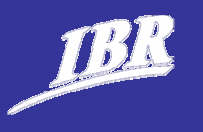

# **Fragen …?**

# **Nächstes Treffen Di., 08.07.2008, 13:15 Uhr**